## **Counter**

Counter - the basic, the simplest and the most common widget to display text and numeric values from[Data](https://wiki.saymon.info/display/SAYMONEN/Data) table.

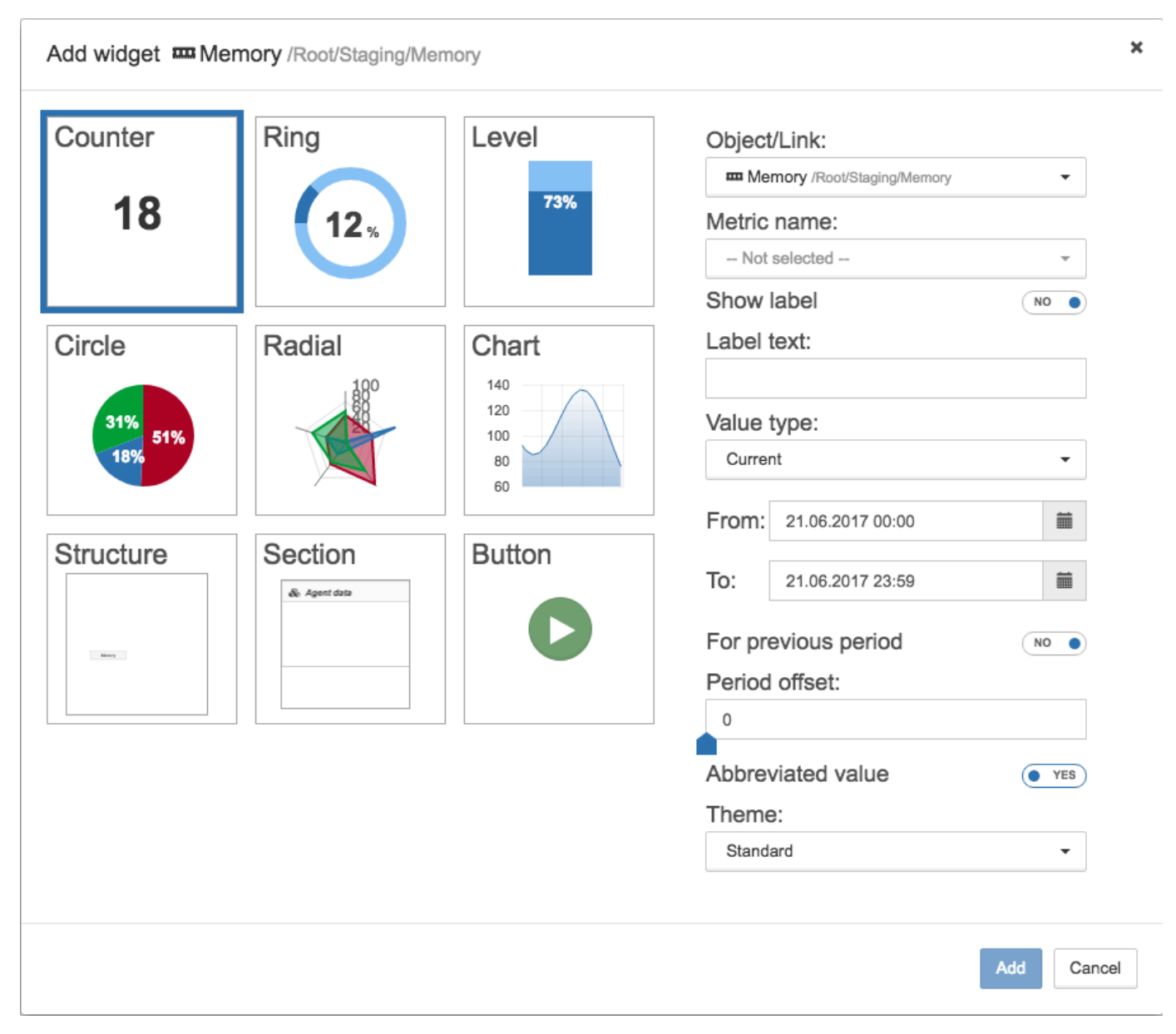

## This widget allows to choose one metric from one object.

Additional fields:

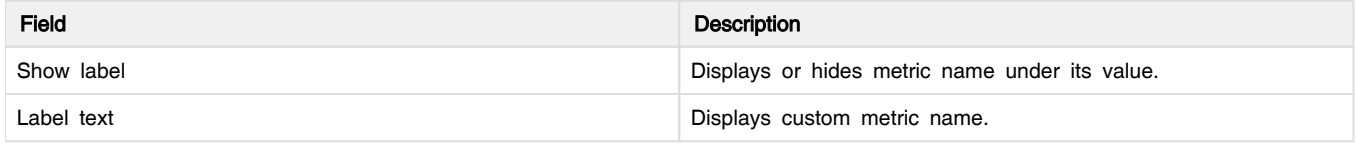

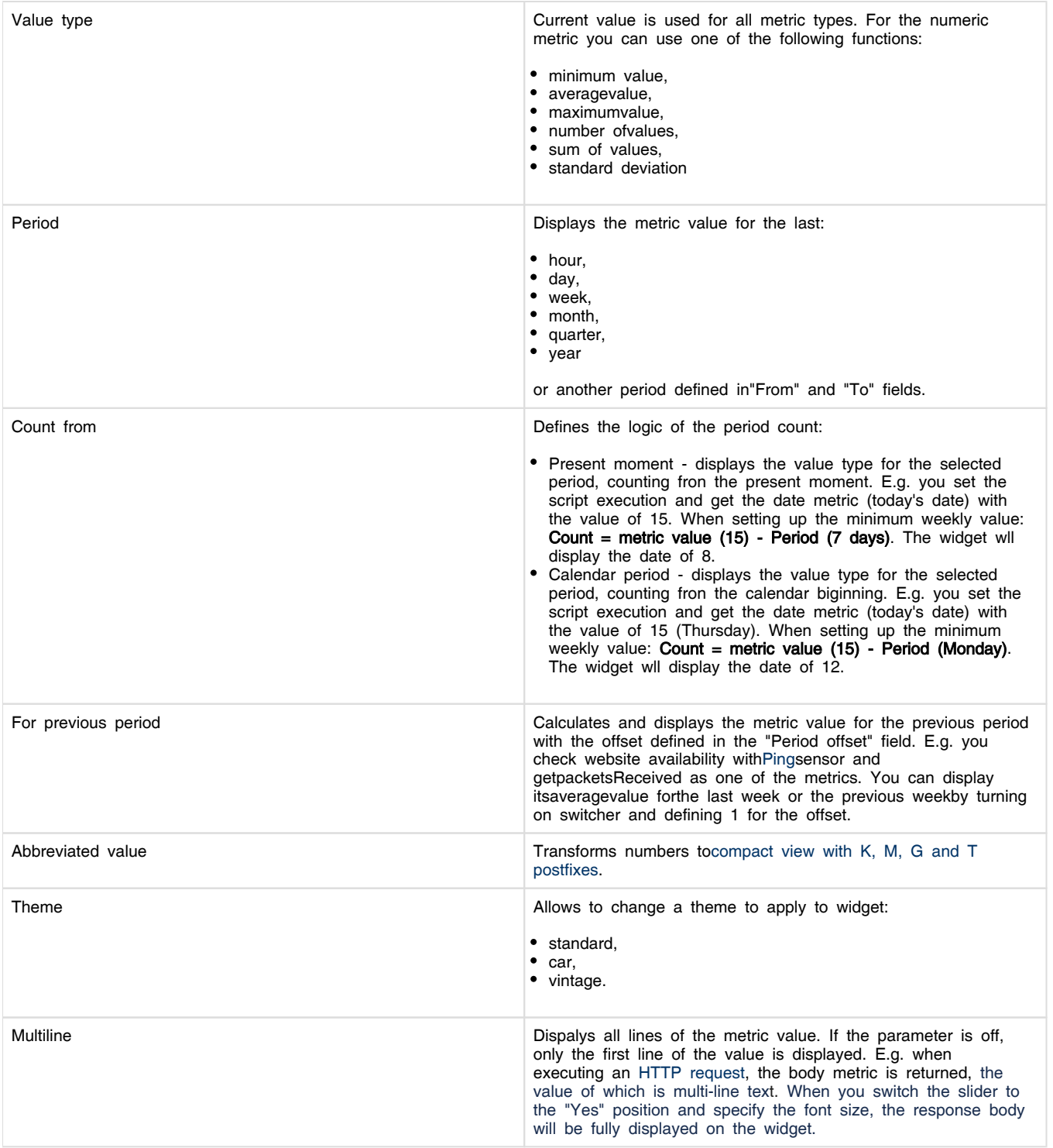

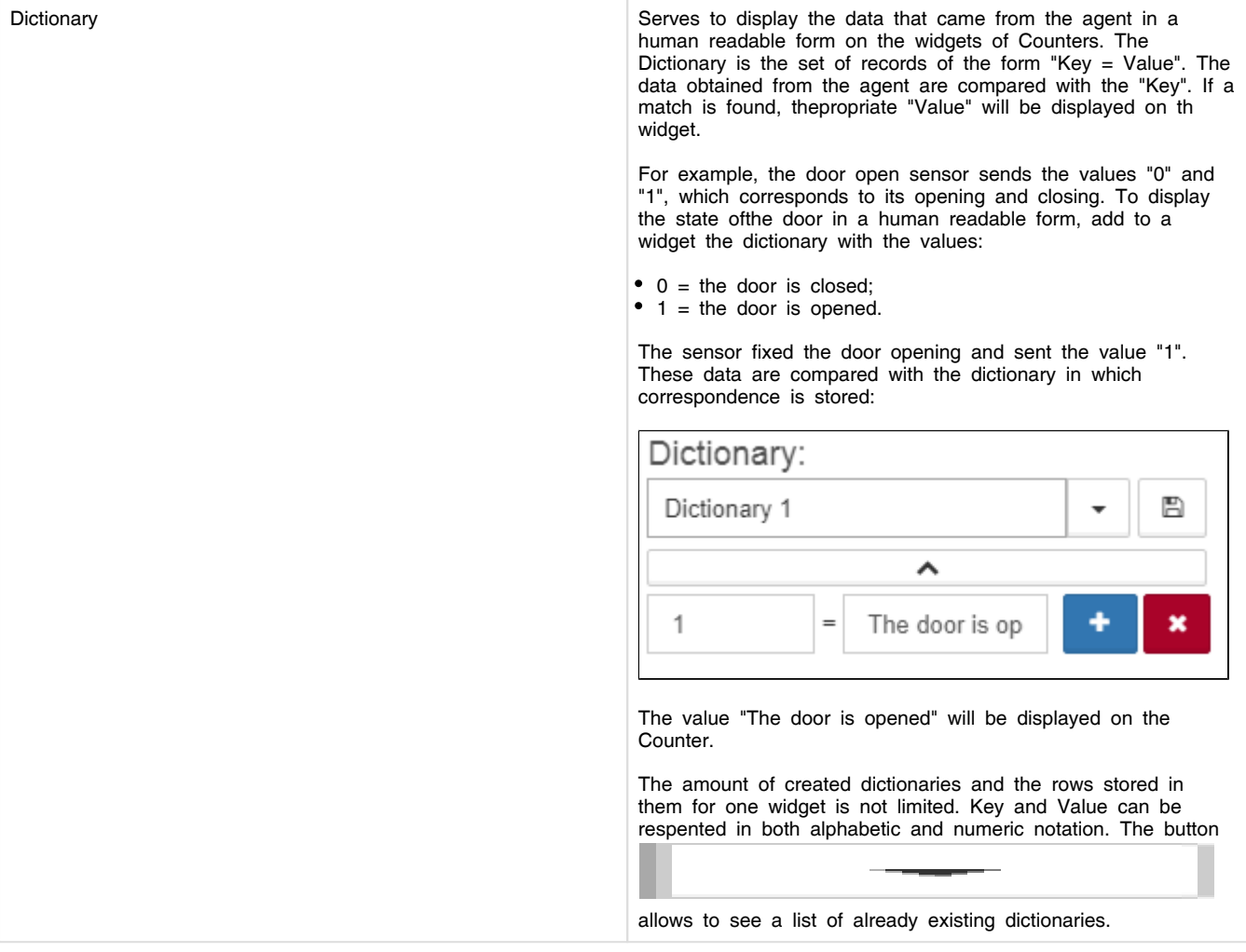